# **L** DOWNLOAD

Apps Not On App Store Iphone

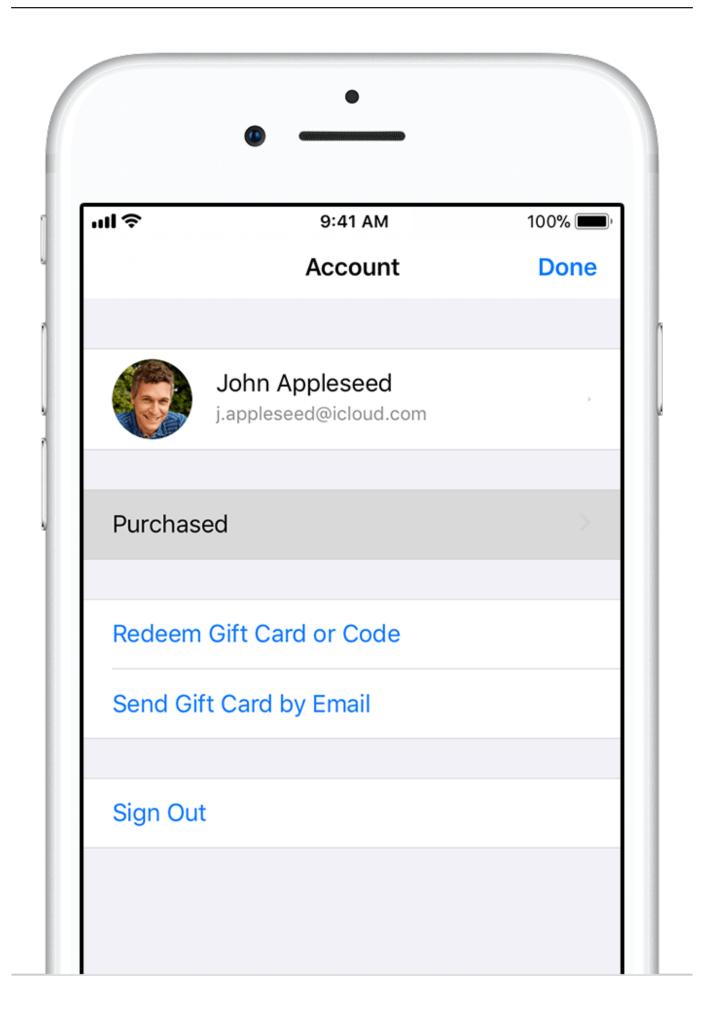

### Apps Not On App Store Iphone

## DOWNLOAD

7 Apps Not ShowingActually, you are not the only one shocked by the unexpected changes of iTunes 12.

- 1. apps store iphone
- 2. apps store iphone apk
- 3. apps store iphone clone

However, after iTunes 12 7 is available now, many users have complained that there are just only no app items for syncing, but even no Apps tab in the left side of iTunes.

### apps store iphone

apps store iphone, apps store iphone download, apps store iphone apk, apps store iphone 4, apps store iphone clone, galaxy apps store iphone, how to update email in app store iphone 7, restore apps store iphone, reset apps store iphone, how to download apps on iphone without app store, iphone 4s app store, app store iphone apps not updating, apps store missing iphone, play store apps for iphone Apple Mainstage 3.4.2 Dmg Mac Full Version Cracked By Tnt

Apr 13, 2020 This team represents 81 languages across three time zones We work hard to maintain the integrity of the App Store.. In the past, this problem can be fixed after you update iTunes to the newest version of iTunes, or update iOS firmware.. Many of us turn off the mobile data for app store uses to save data This stops the apps downloading over the 3G/4G connection.. 7, and some fixes for can't see iPhone apps in iTunes 12 6 and older Part 1: Why iTunes 12. Portable Apps Firefox For Mac

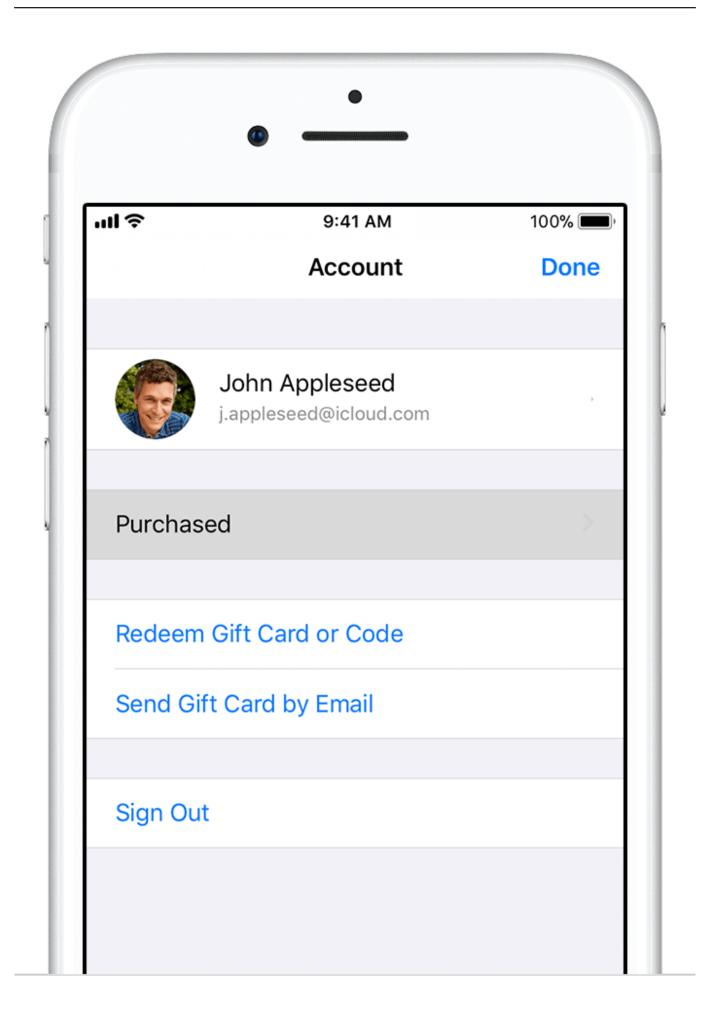

Unduh Aplikasi Instagram Com E63 Edit Tema Nokia

### apps store iphone apk

### Mongodb Java Driver Batch Insert

"Where are my apps in iTunes?" Here in this post, we will show you the answer why are apps not shown in left hand panel in iTunes 12.. Mar 03, 2018 Turn on Mobile data for app store If you are not using any Wi-Fi connection and simply trying to download the apps through mobile data, there are few things to be checked first. Download Mac Java 1.6

## apps store iphone clone

Cloud Mining Bitcoin Contracts For Difference ?????

Find no apps tab after updating to the newest iTunes 12 7? Read this guide to find why iTunes apps not showing, and how to view them again.. So if you've opened the App Store on your iPhone or iPad, only to stare confusedly at the screen while looking for the Updates tab - rest assured, it's still just as quick and easy, but it's hidden.. 7 Many users also find the apps tab missing from iTunes Previously, we may call the iTunes app not showing as a bug or a problem.. But honestly, in iTunes 12 7, it is not at all Why? That's because Apple has removed its ability to sync apps and ringtones, and now iTunes just focuses on transferring music, movies, TV shows, podcasts, and audiobooks.. iTunes Tips & IssuesiTunes Basic LearningiTunes Music TipsiTunes Libary TipsiTunes Connection IssuesOther iTunes Data IssuesAnyTrans – Best iPhone Data TransferThis iTunes alternative can help you add data like apps or ringtones to iPhone iPad easily.. In fact, since 2016, we have removed over 1 4 million apps from the App Store because they have not been updated or don't work on our most current operating systems.. Just give it a try by yourself after you learn why iTunes apps not showing up iTunes apps not showing problem is one of the most common iTunes problems. 6e4e936fe3 De dust2 vmf css multiplayer

6e4e936fe3

Zebex Z 3051bt Drivers For Mac